## **Demandes**

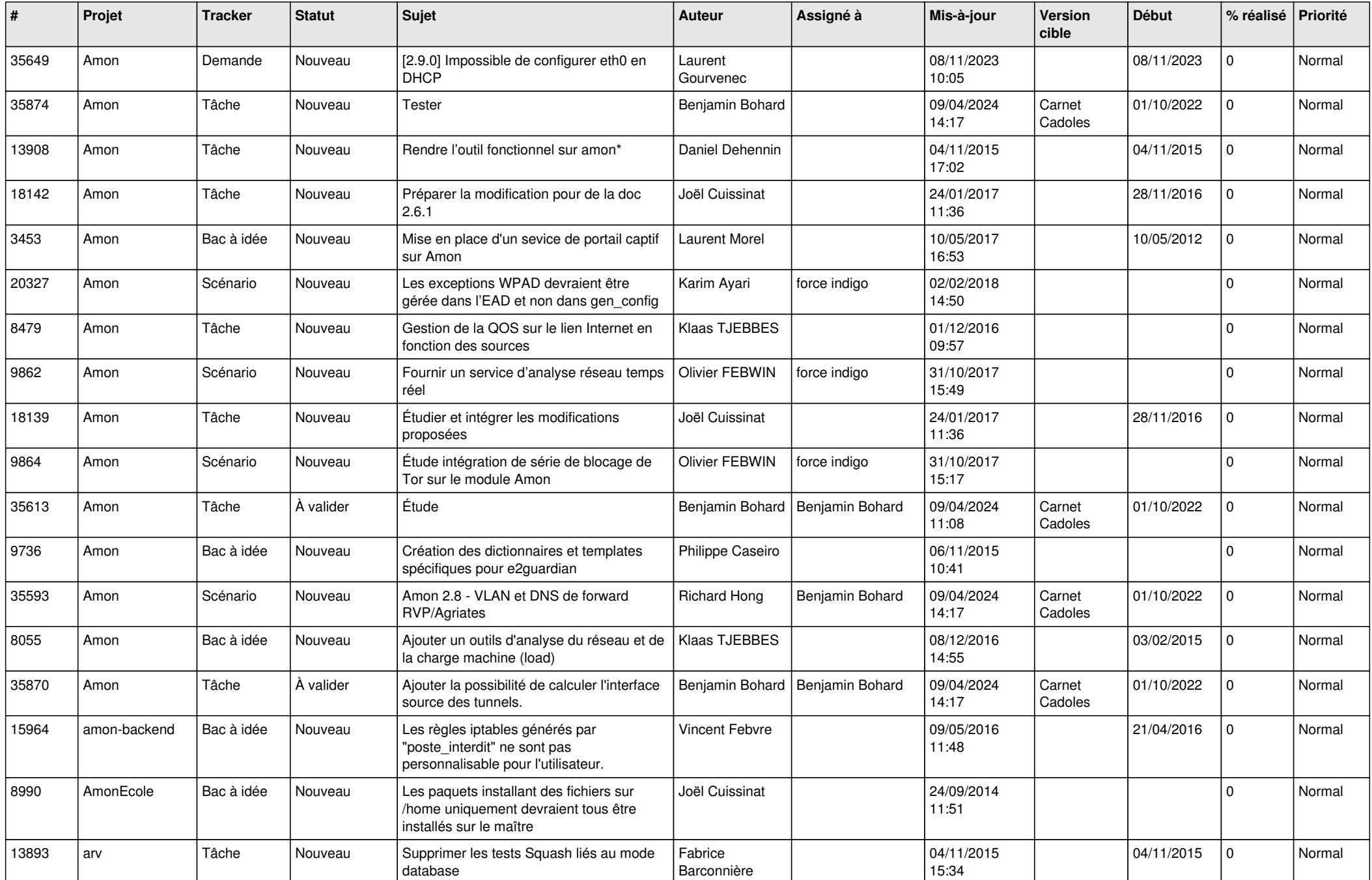

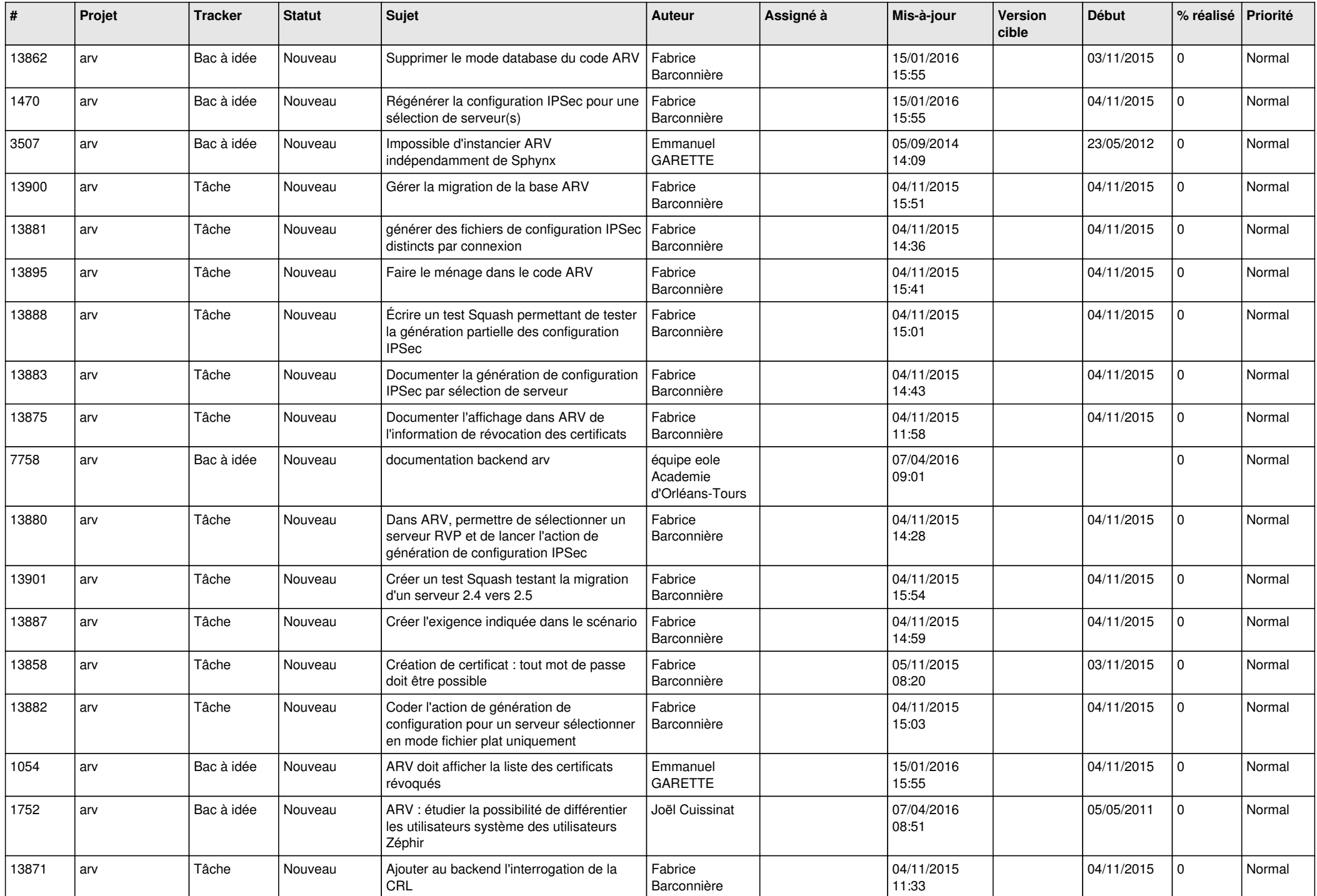

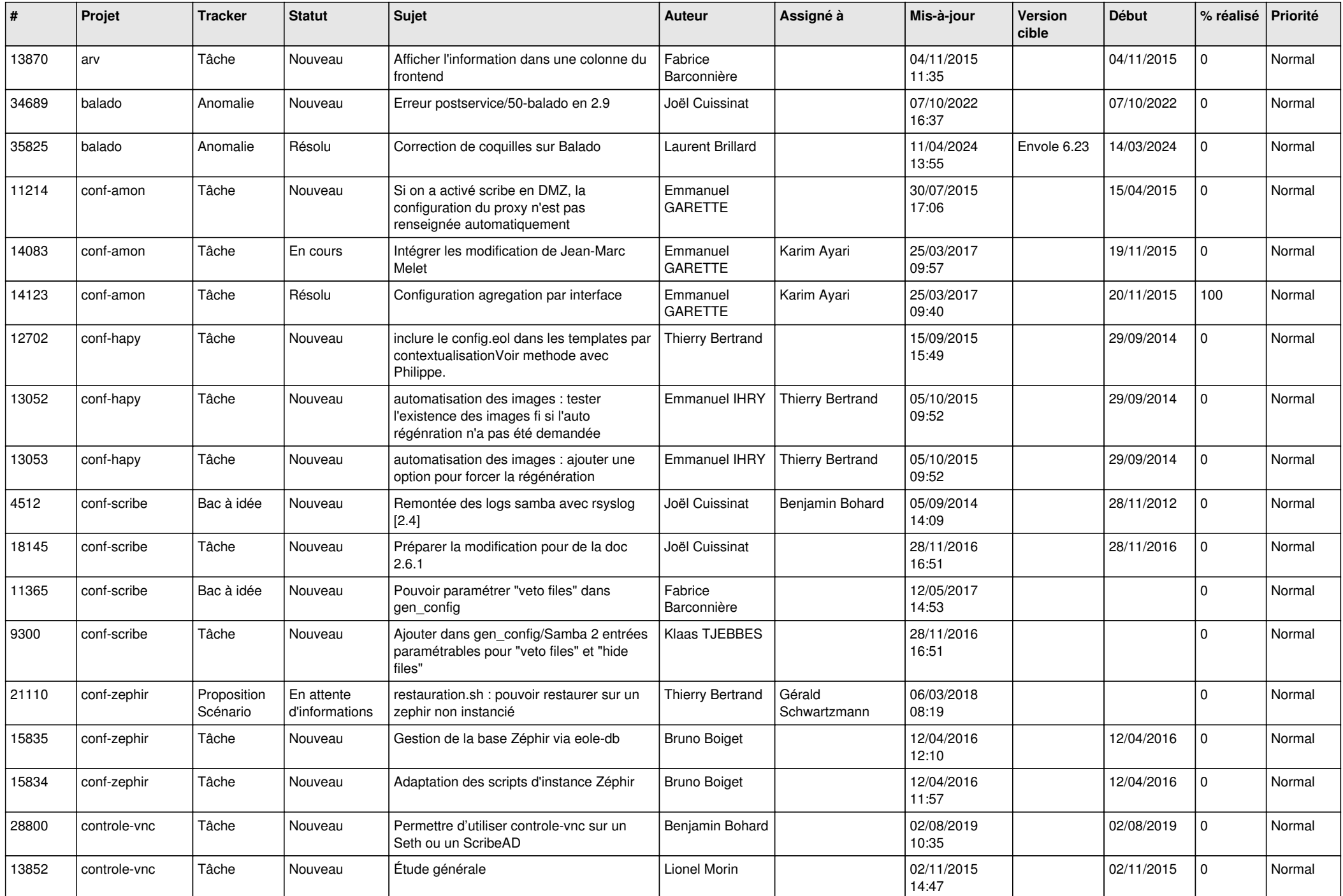

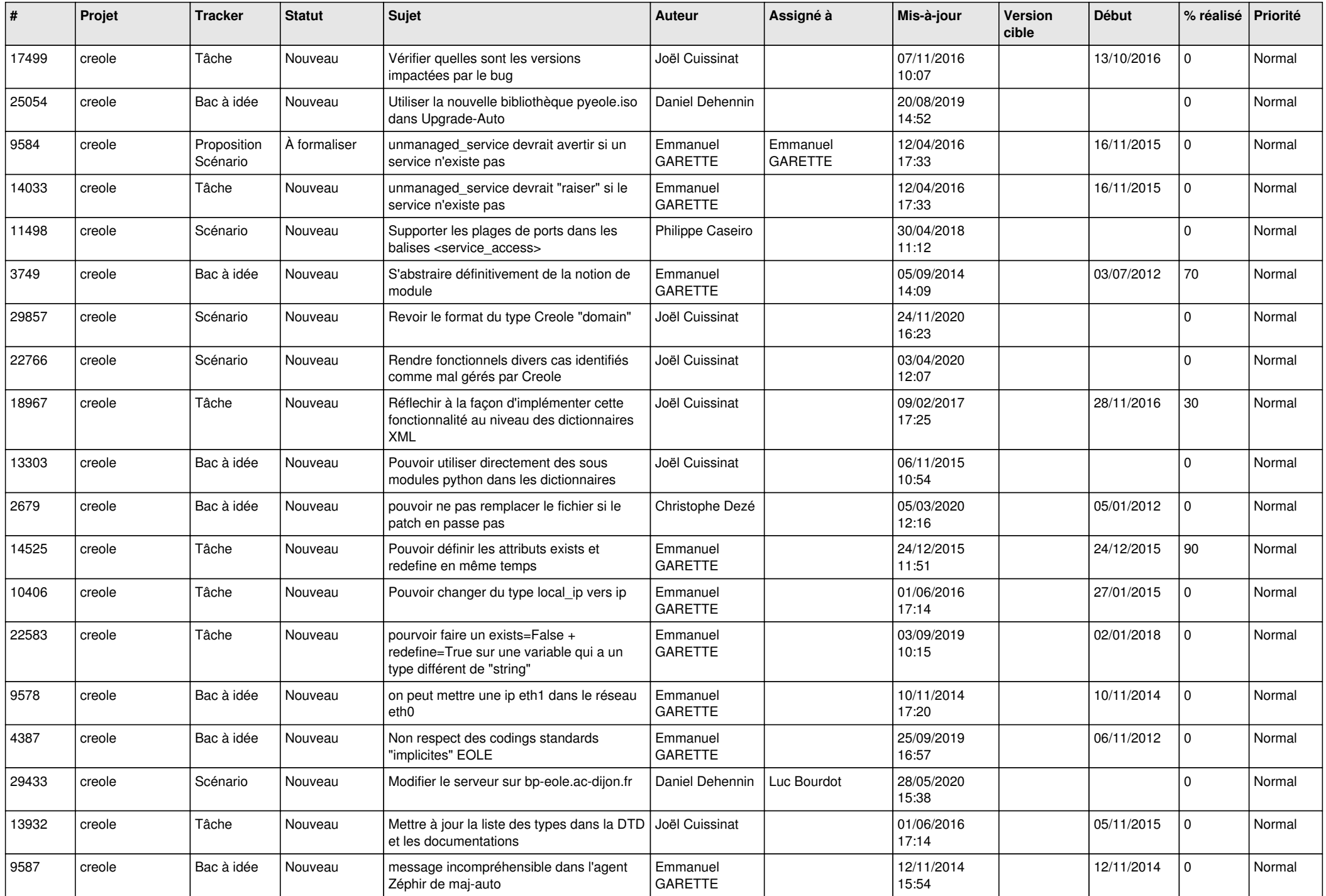

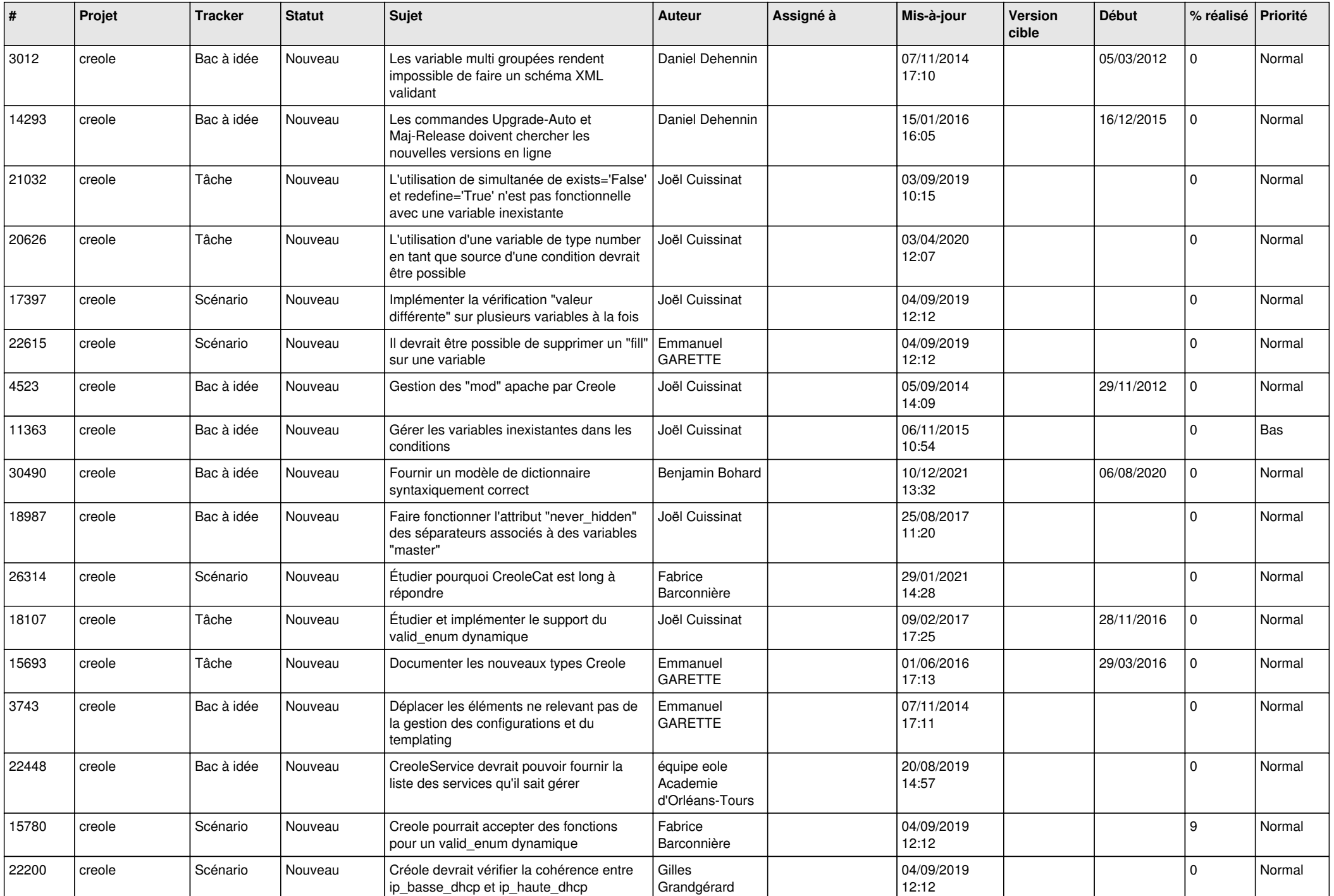

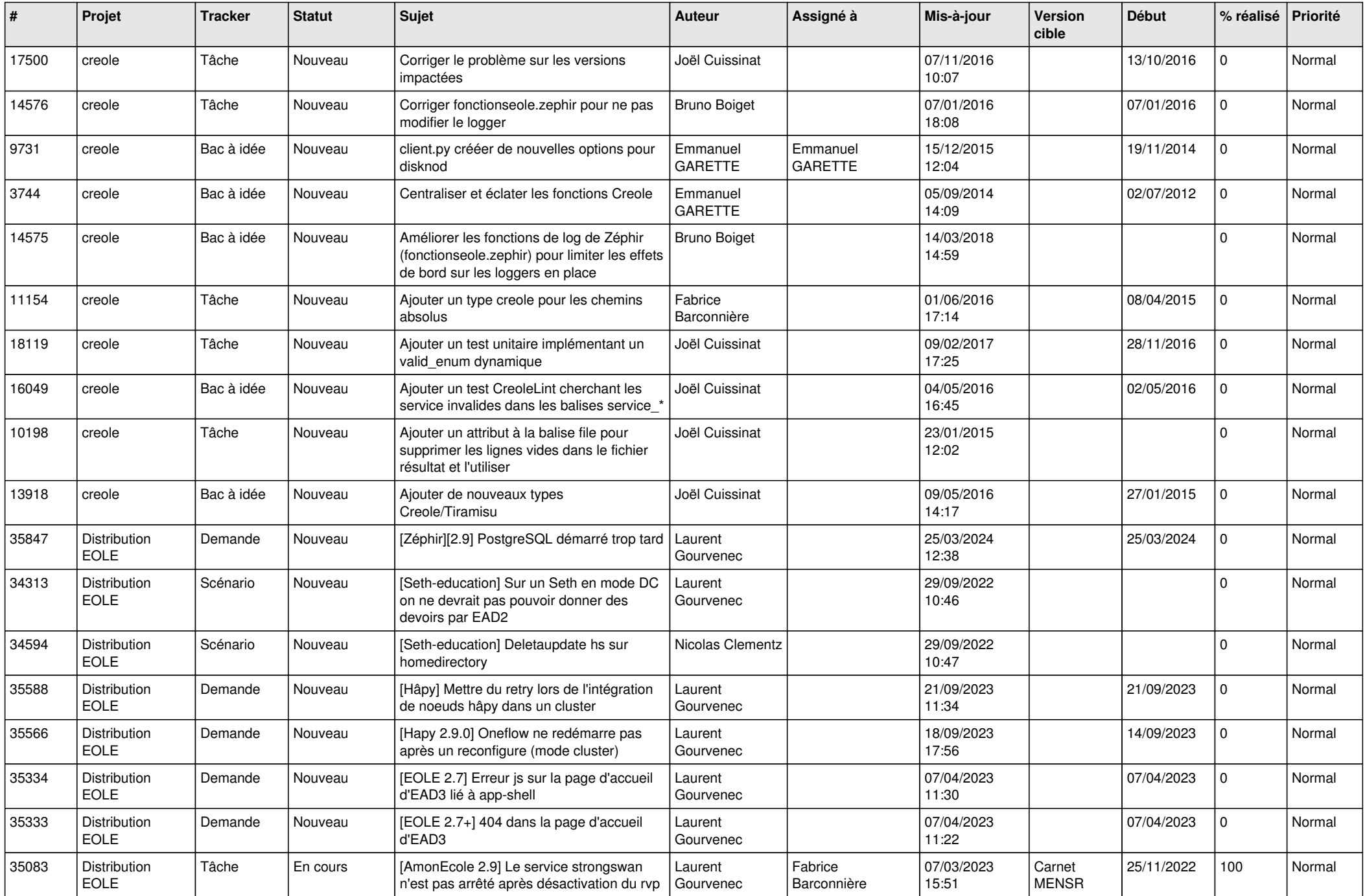

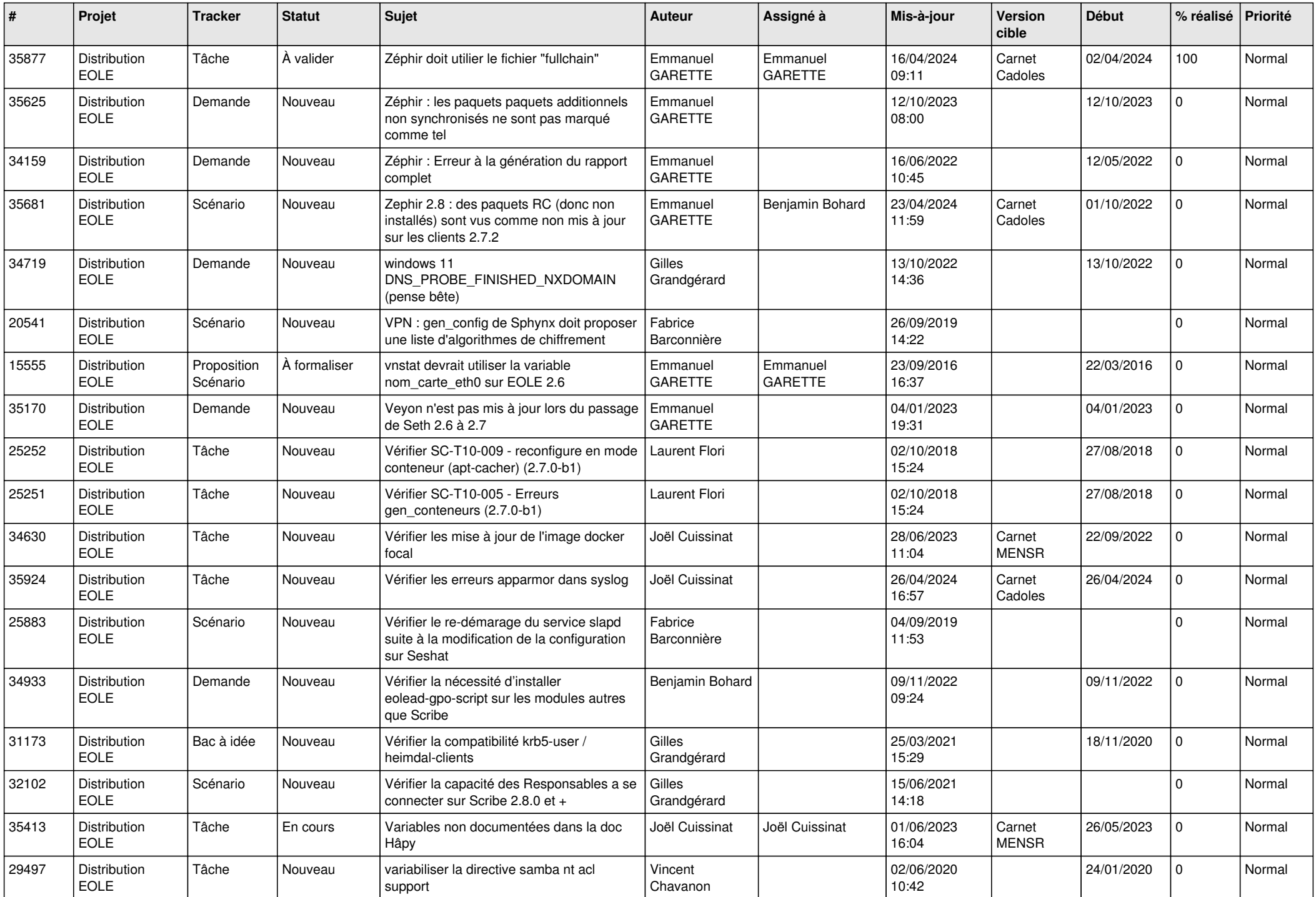

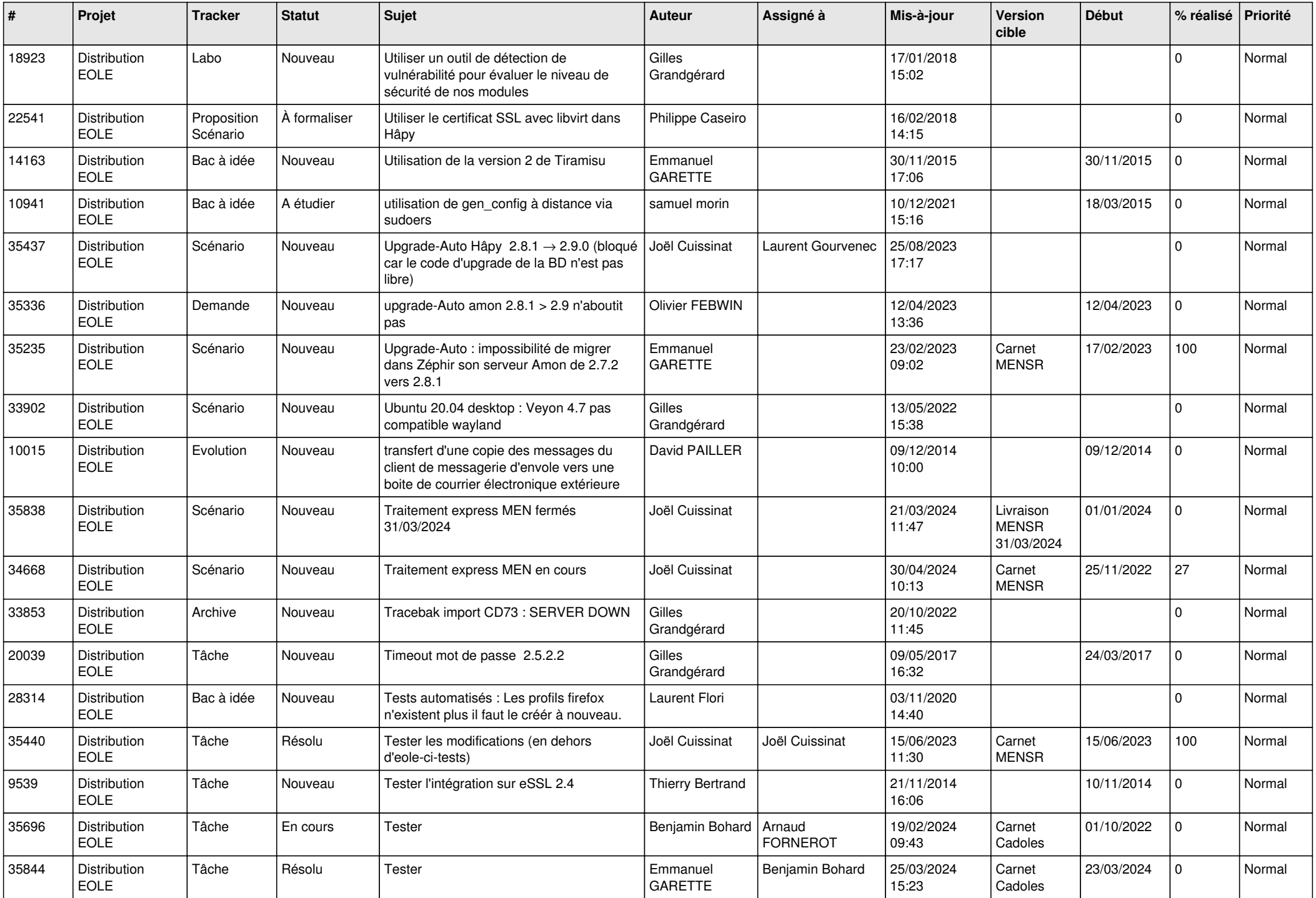

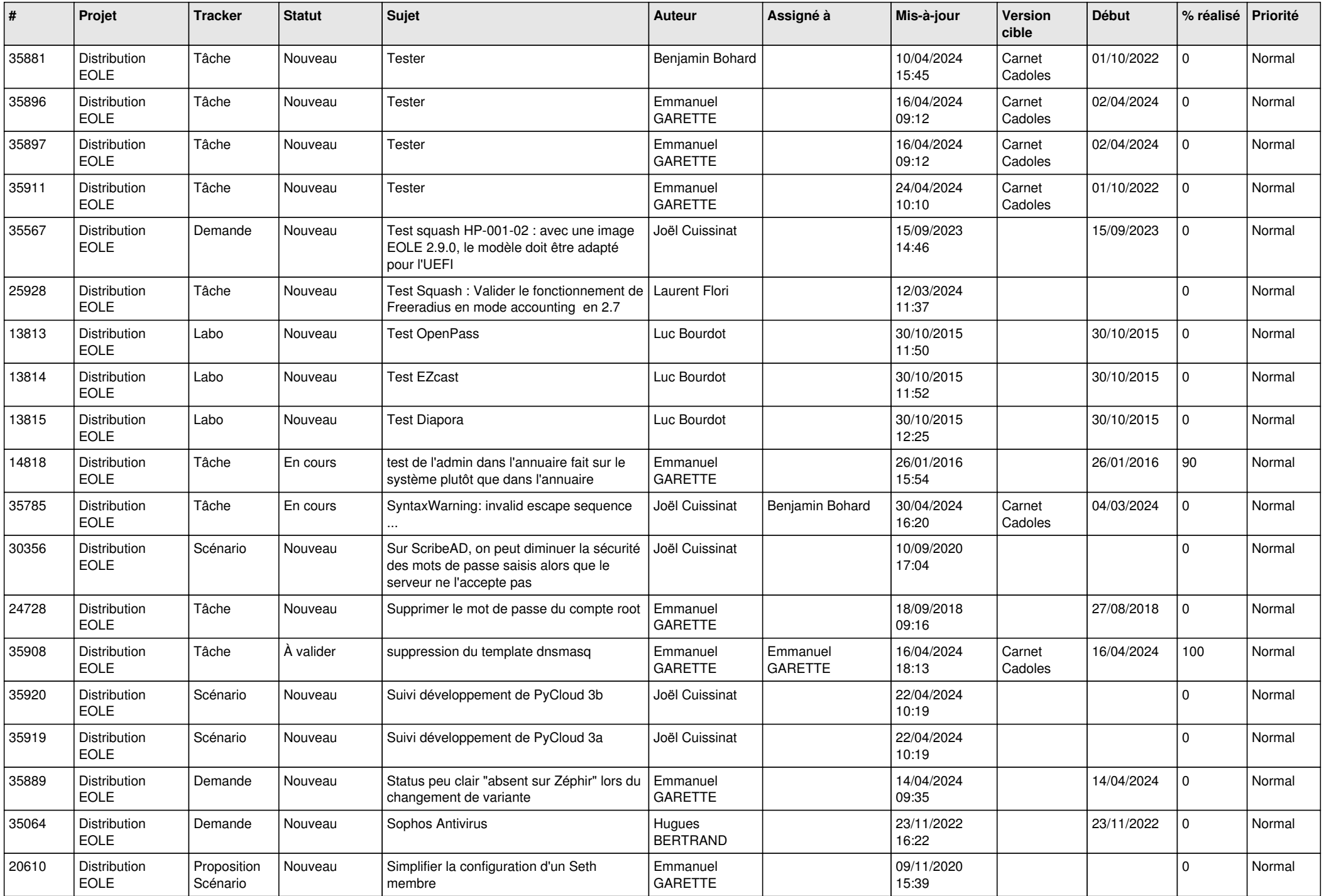

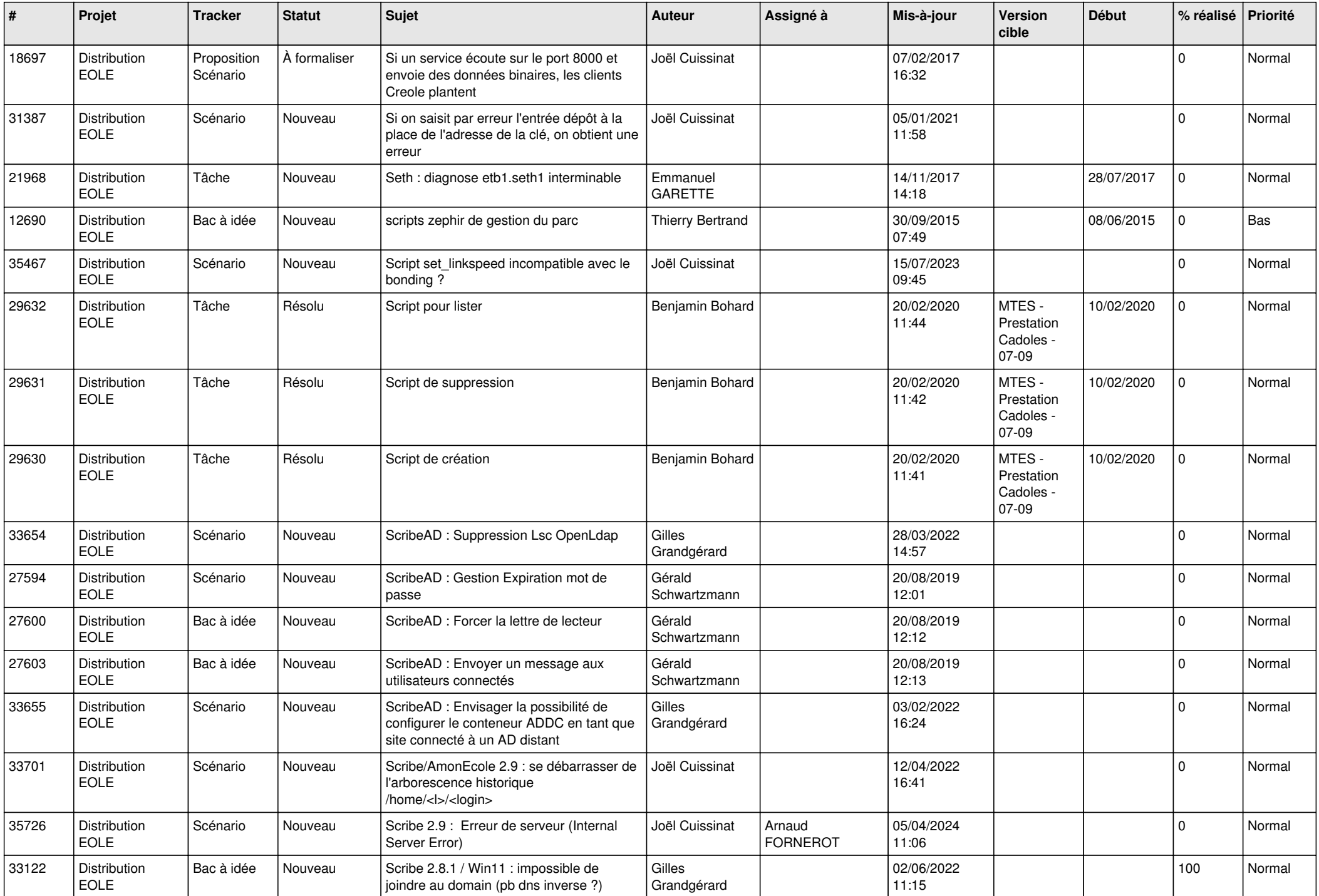

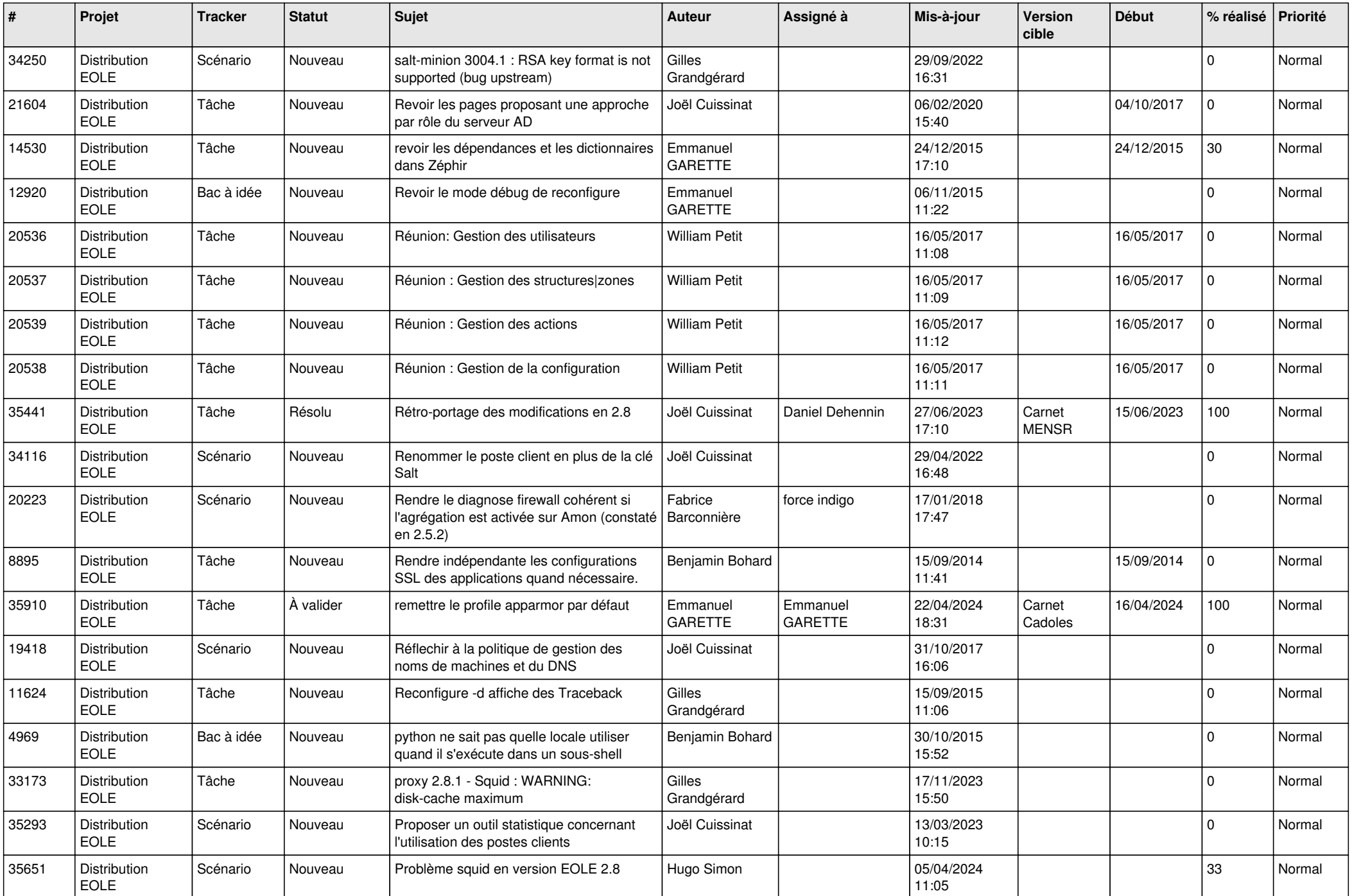

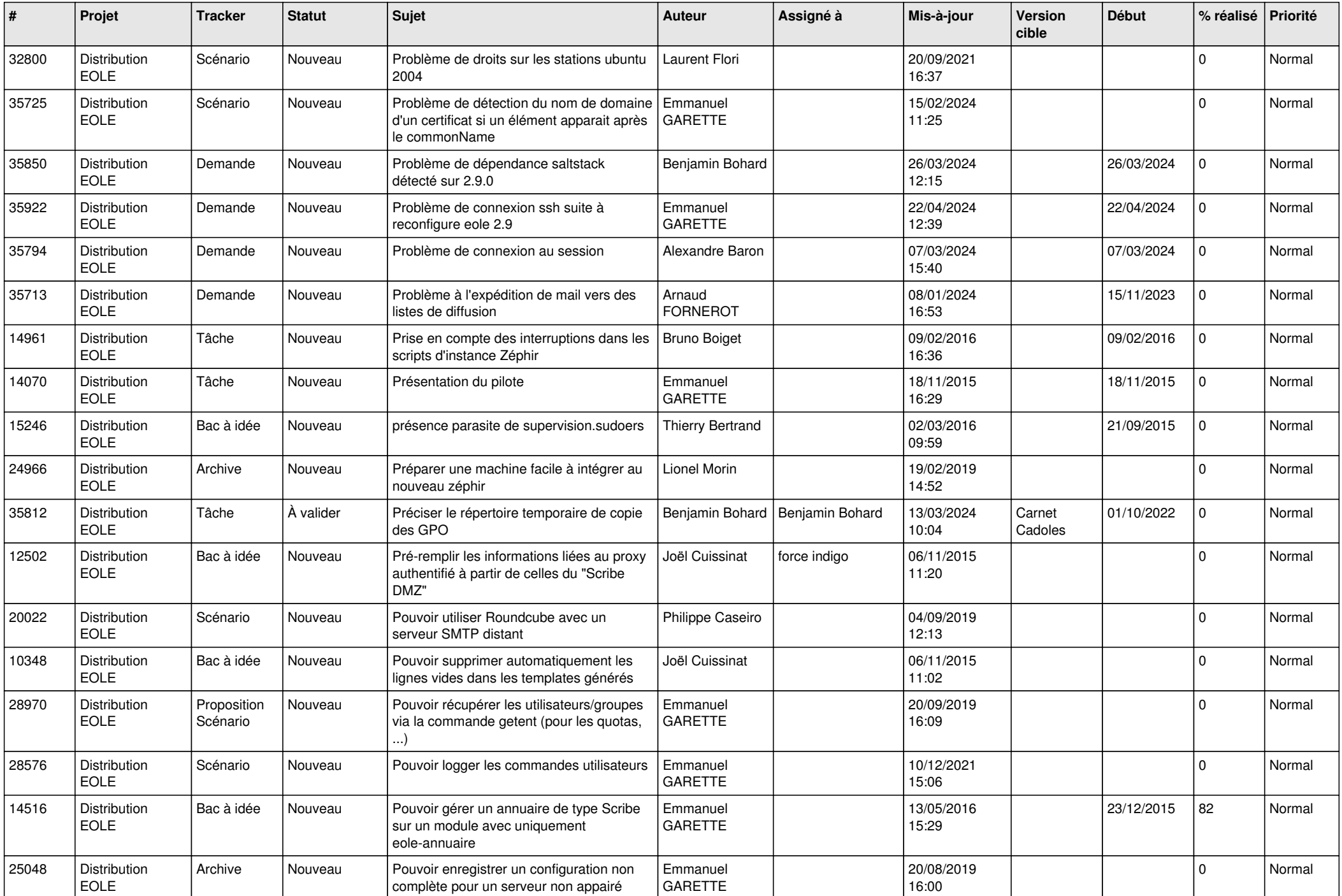

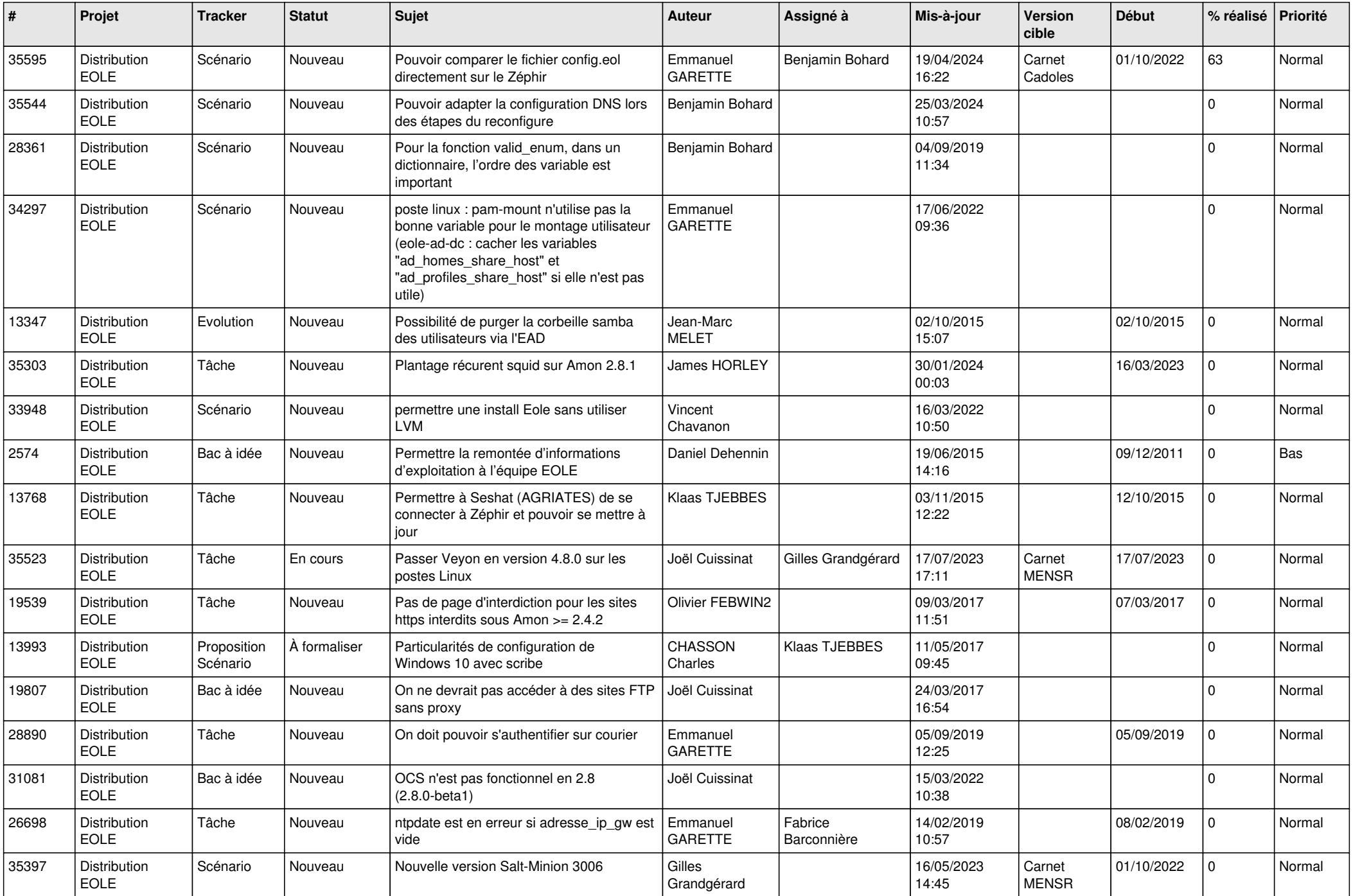

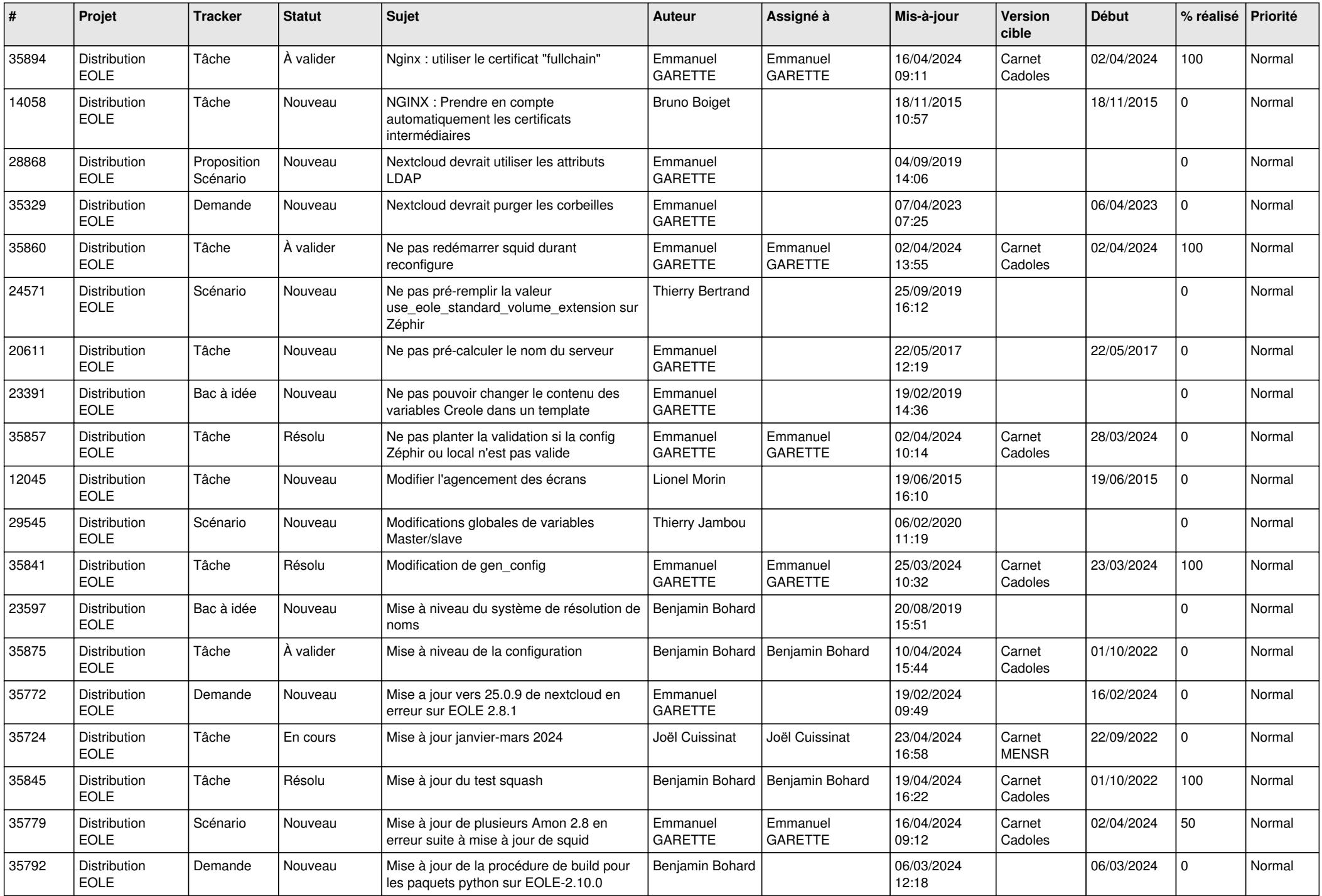

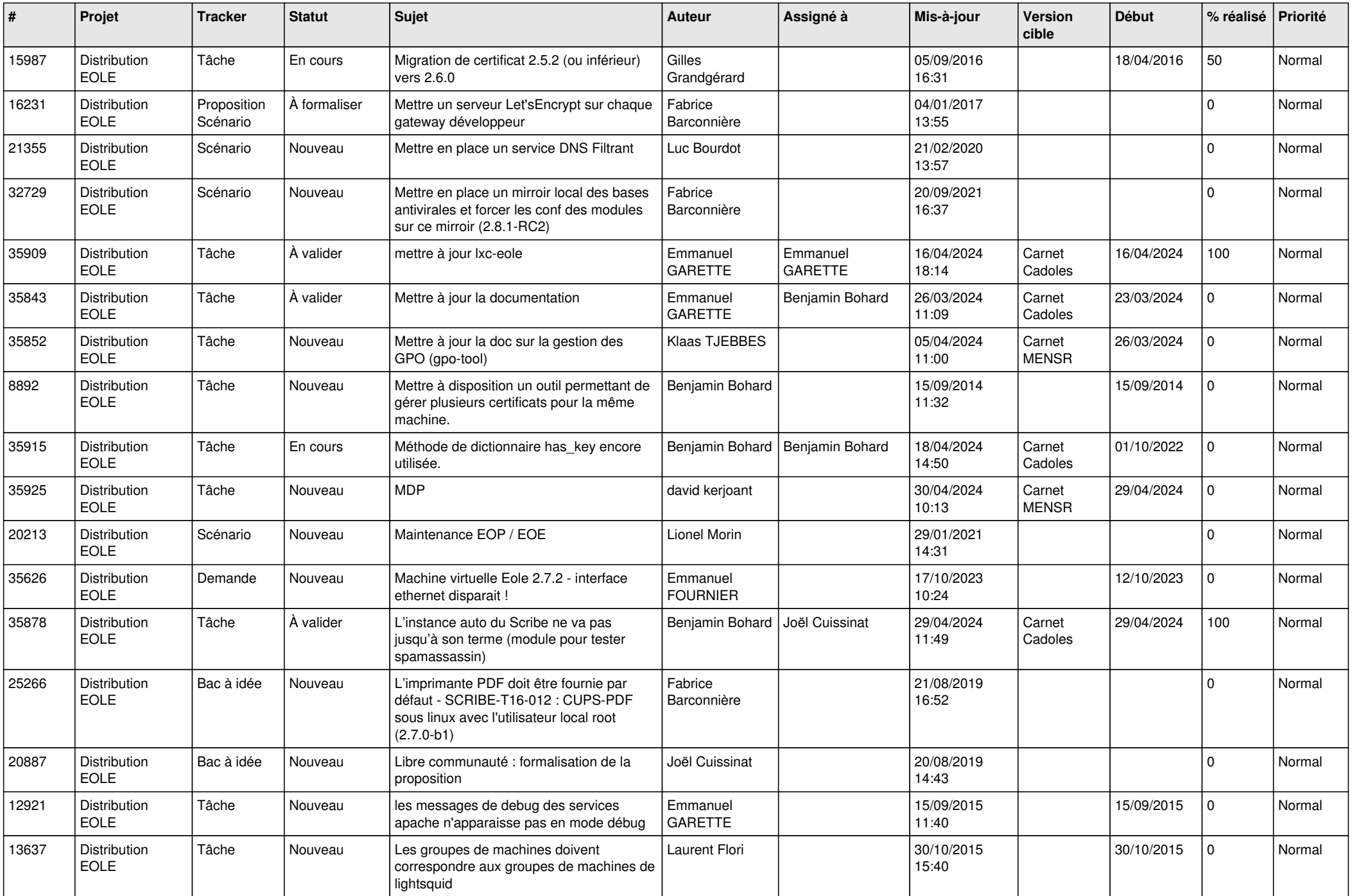

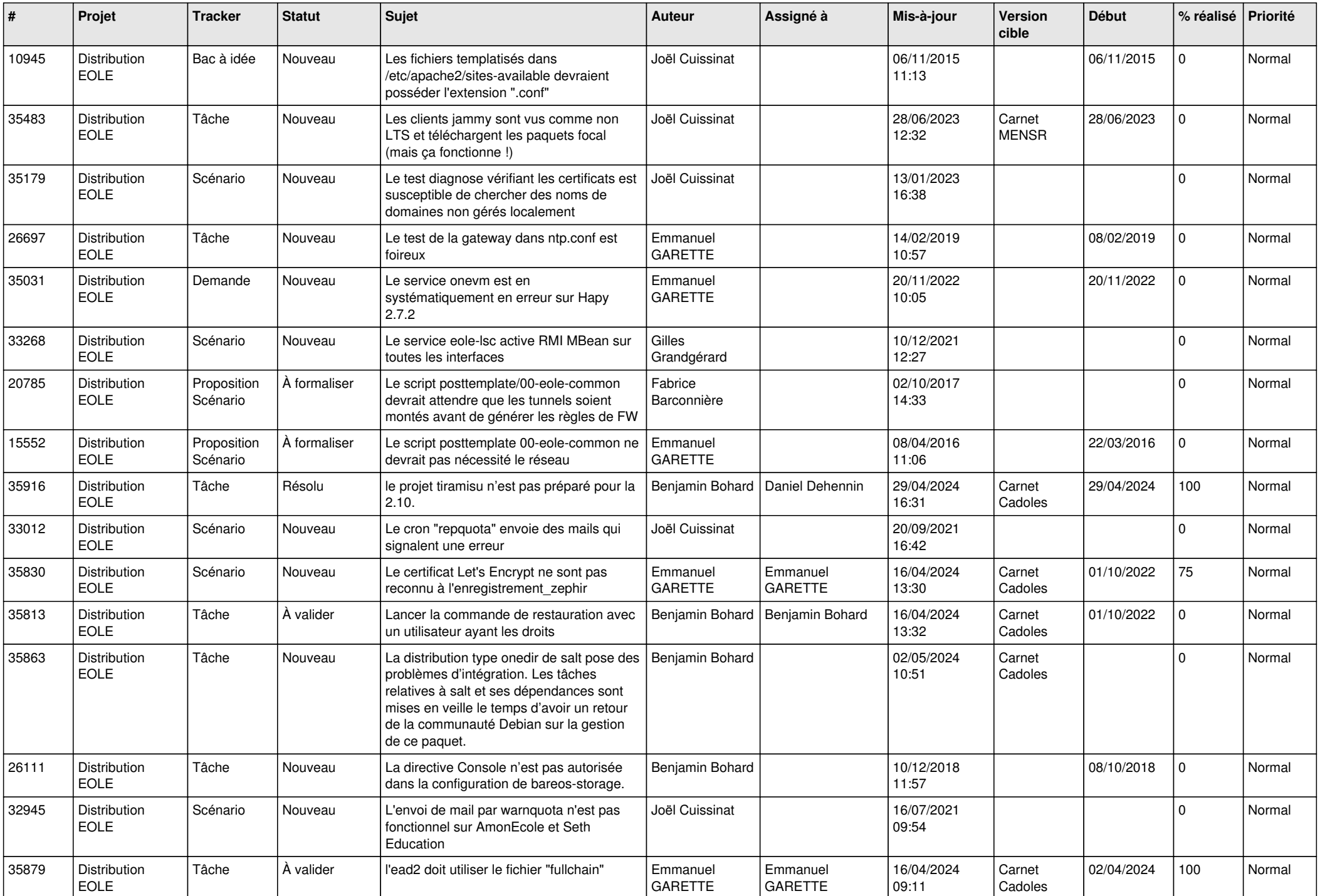

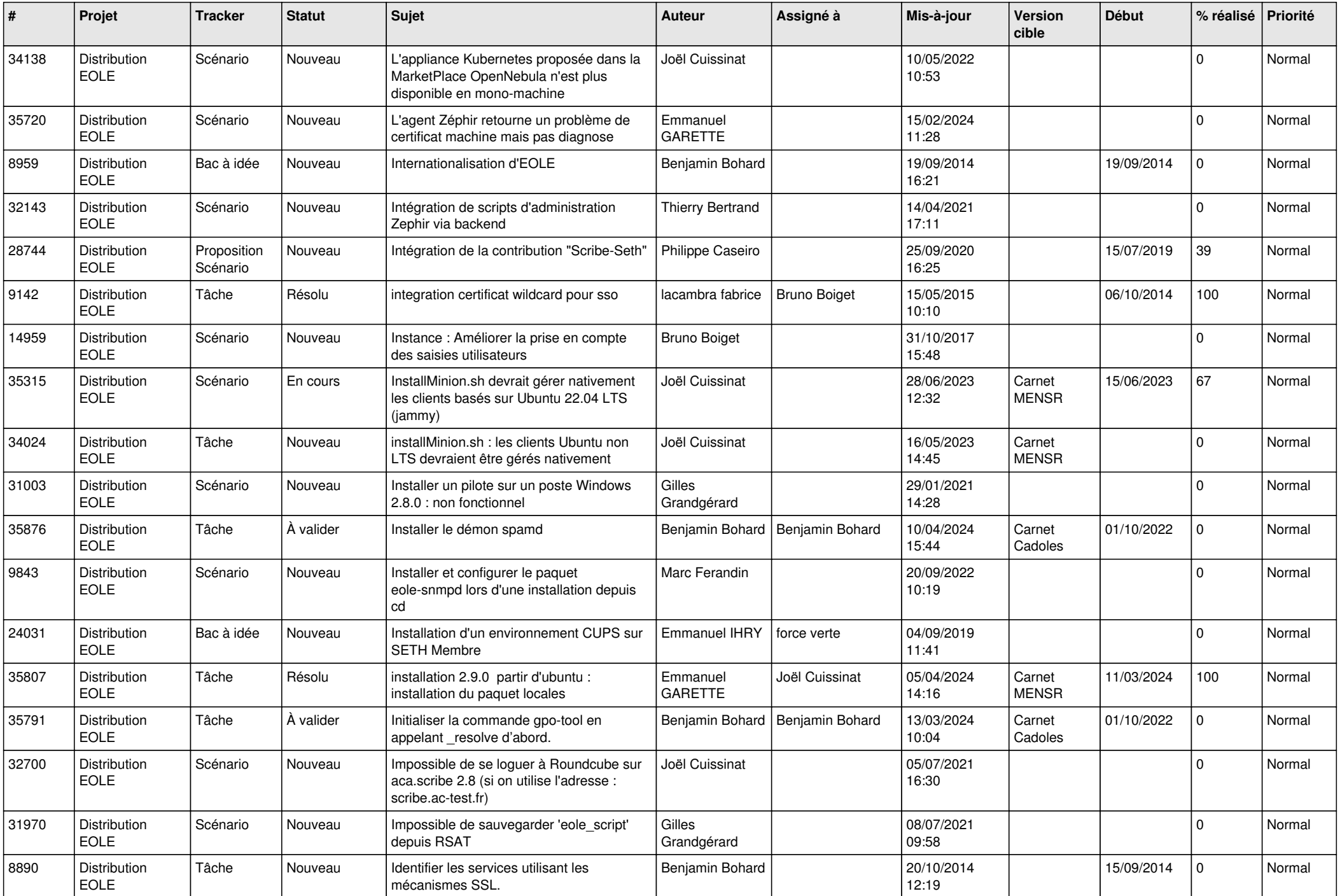

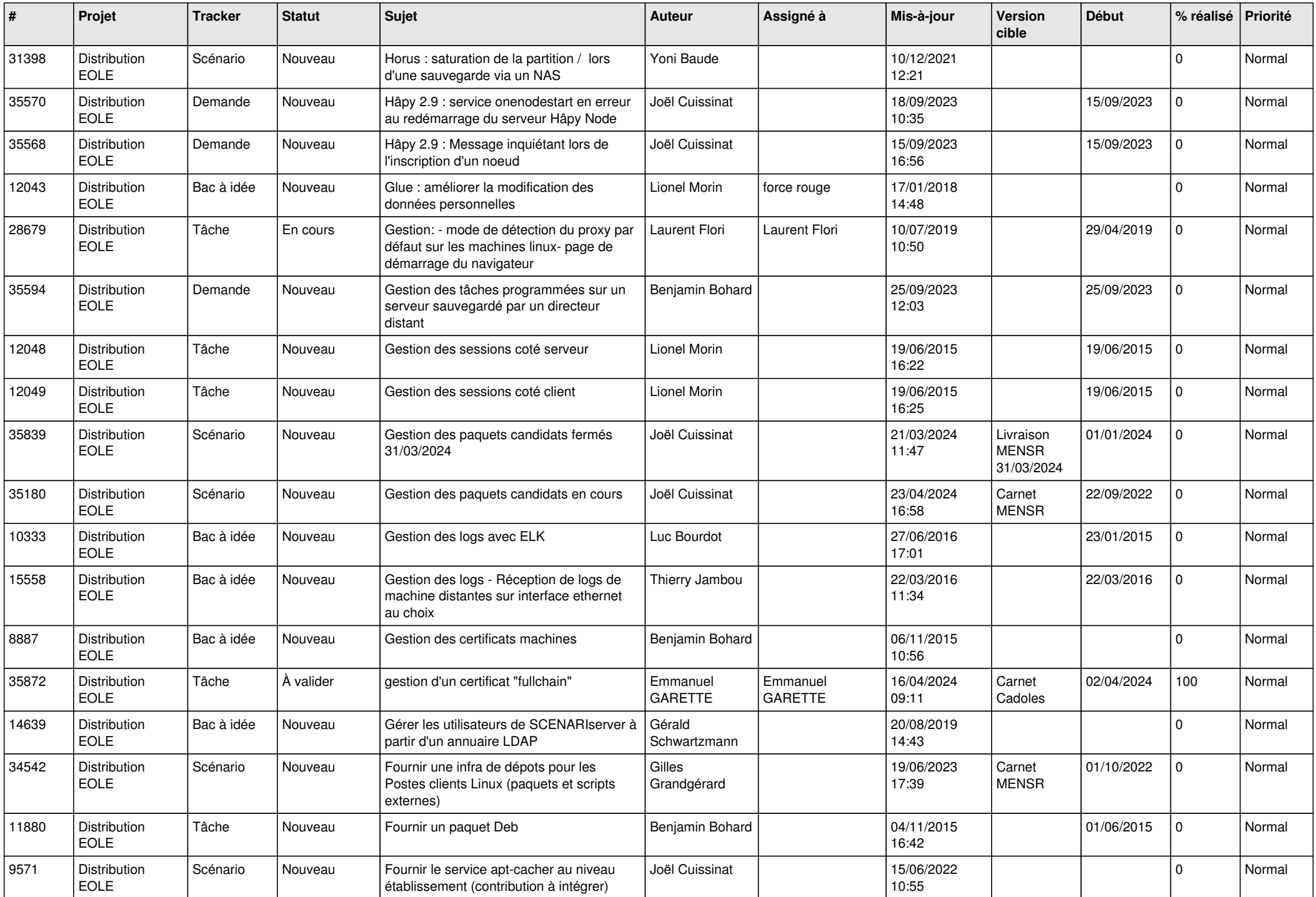

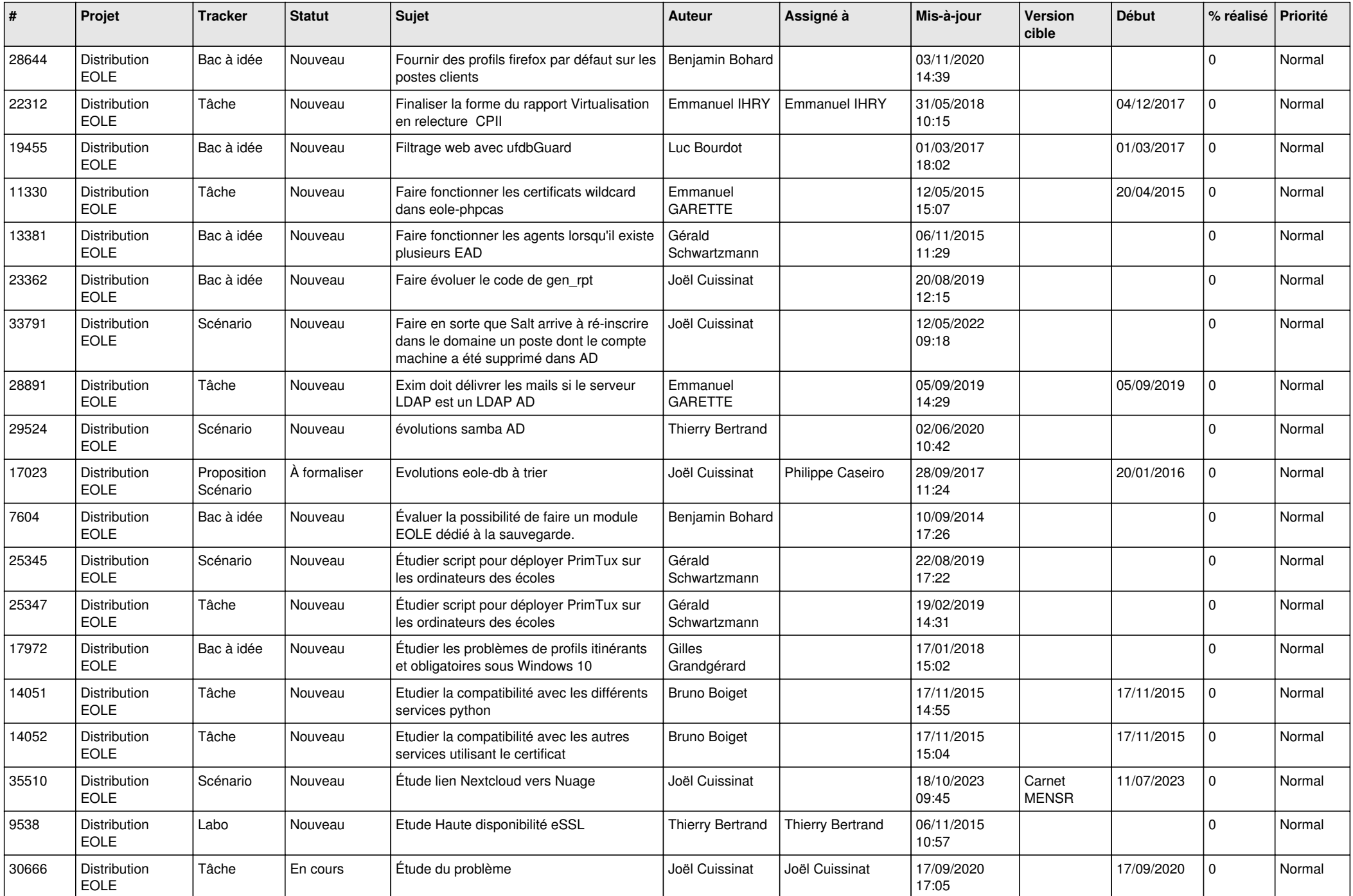

![](_page_19_Picture_715.jpeg)

![](_page_20_Picture_638.jpeg)

![](_page_21_Picture_698.jpeg)

![](_page_22_Picture_651.jpeg)

![](_page_23_Picture_620.jpeg)

![](_page_24_Picture_663.jpeg)

![](_page_25_Picture_625.jpeg)

![](_page_26_Picture_669.jpeg)

![](_page_27_Picture_623.jpeg)

**...**